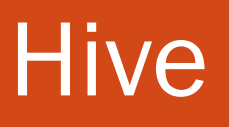

Riccardo Torlone

Università Roma Tre

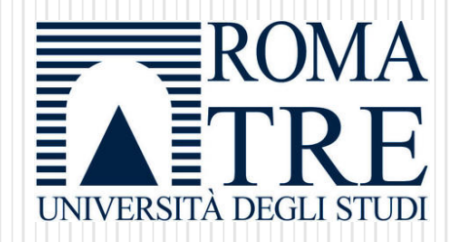

Credits: Dean Wampler (thinkbiganalytics.com)

# **Motivation**

- Analysis of data made by both engineering and non-engineering people.
- The data are growing fast.
- Current RDBMS can NOT handle it.
- Traditional solutions are often not scalable, expensive and proprietary.

## **Motivation**

- Hadoop supports data-intensive distributed applications.
- But…
	- You have to use MapReduce model
		- Hard to program
		- Not Reusable
		- Error prone
	- For complex jobs: multiple stage of MapReduce jobs
	- Alternative and more efficient tools exist today (e.g., Spark) but they are not easy to use
	- Most users know Java/SQL/Bash

## Possible solution

- Make the unstructured data looks like tables regardless how it really lay out
- SQL (standard!) based query can be directly against these tables
- Generate specify execution plan for this query

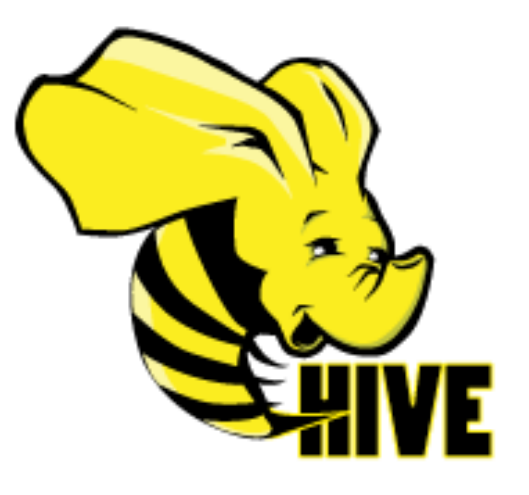

- A big data management system storing structured data on Hadoop file system
- Provide an easy query these data by executing Hadoop-based plans
- Today just a part of a large category of solutions called "SQL over Hadoop"

# What is Hive?

- An infrastructure built on top of Hadoop for providing data summarization, query, and analysis.
	- Structure
	- Access to different storage
	- HiveQL (very close to a subset of SQL)
	- Query execution via MapReduce, Tez, and Spark
	- Procedural language with HPL-SQL
- Key Building Principles:
	- SQL is a familiar language
	- Extensibility –Types, Functions, Formats, Scripts
	- Performance

## Application scenario

- No real-time queries (high latency)!
- No row level updates!
- Not designed for online transaction processing!
- Best use: batch jobs over large sets of append-only data
	- Log processing
	- Data/Text mining
	- Business intelligence
	- …
- However: current version allows a form of ACID transaction at the row level (one application can add rows while another reads from the same partition without interfering with each other).

#### Architecture

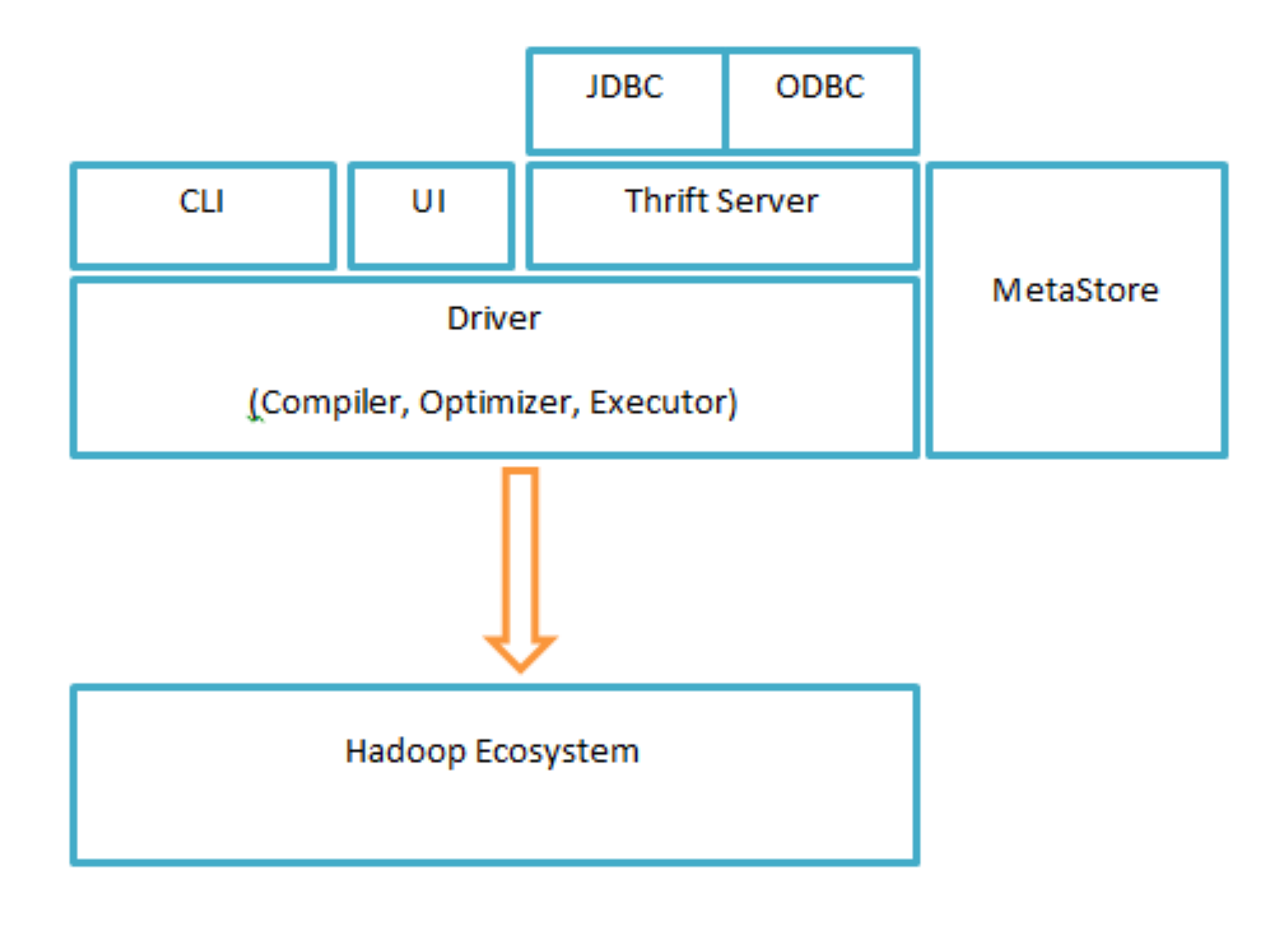

## Data Units

- Databases
	- Containers of tables and other data units
- Tables
	- Homogeneous units of data which have the same schema.
	- Basic type columns (Int, Float, Boolean)
	- Complex type: Lists / Maps / Arrays
- Partitions
	- Each Table can have one or more partition columns (or partition keys).
	- Each unique value of the partition keys defines an horizontal partition of the Table.
	- Queries can run on the relevant partition thereby speeding up the analysis significantly.
	- Partition columns are virtual columns, they are not part of the data itself
- Buckets (or Clusters)
	- Data in each partition may be divided into Buckets based on the value of a hash function of some column of the Table.
	- These can be used to efficiently sample the data

# Type System

- Primitive types
	- Integers: TINYINT, SMALLINT, INT, BIGINT
	- Boolean: BOOLEAN
	- Floating point numbers: FLOAT, DOUBLE
	- String: STRING
	- Date string: TIMESTAMP
- Complex types
	- Structs: {a INT; b INT}
	- Maps: M['group']
	- Arrays: ['a', 'b', 'c'], A[1] returns 'b'

## Examples

CREATE TABLE demo1( id INT, name STRING);

CREATE TABLE employees ( name STRING, salary FLOAT, subordinates ARRAY<STRING>, deductions MAP<STRING, FLOAT>, address STRUCT<street:STRING, city:STRING, state:STRING, zip:INT>

);

## File formats

- The hive.default.fileformat configuration parameter determines the format to use if it is not specified in a CREATE TABLE or ALTER TABLE statement.
- Possible formats:
	- Text File (default)
	- SequenceFile
	- RCFile
	- Avro Files
	- ORC Files
	- Parquet
	- Custom INPUTFORMAT and OUTPUTFORMAT

## Text file terminators

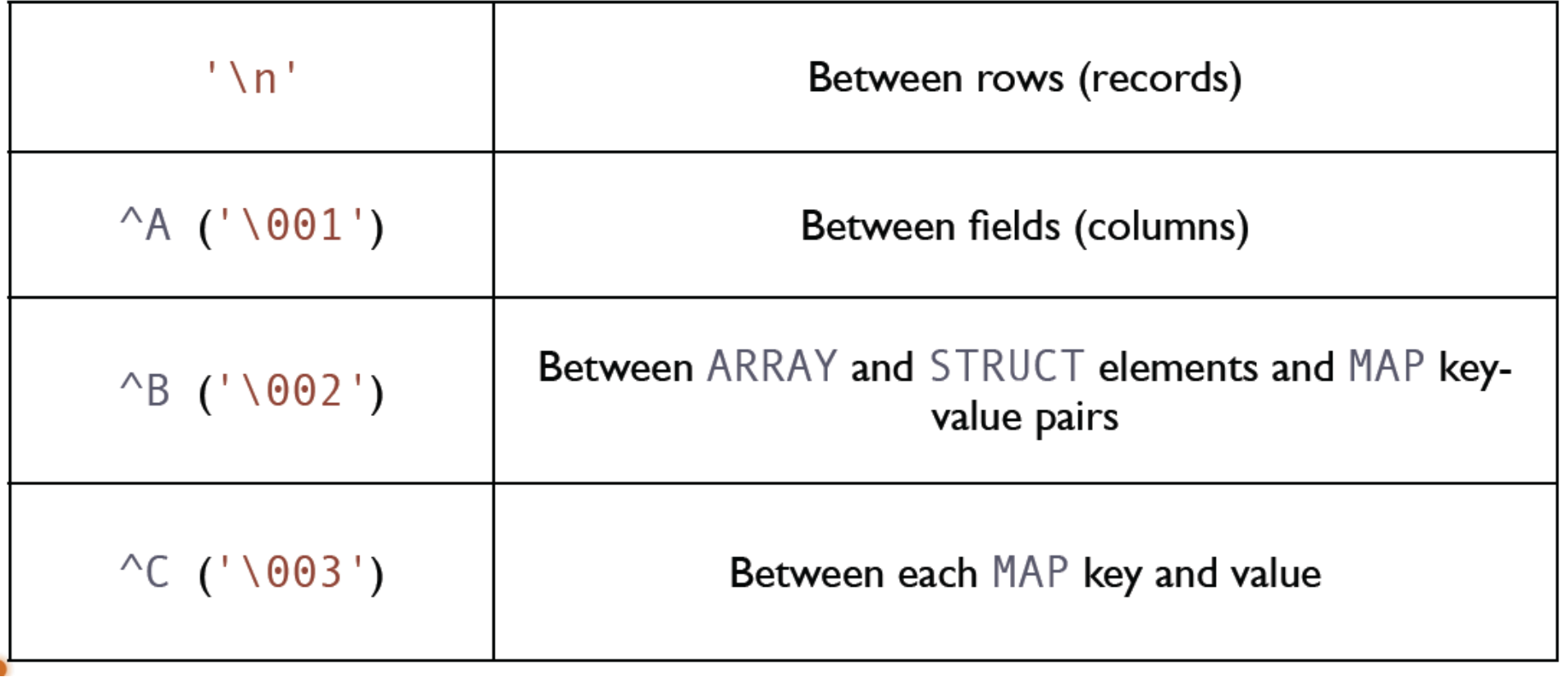

## The actual file format (default)

CREATE TABLE employees (

name STRING,

salary FLOAT,

subordinates ARRAY<STRING>,

deductions MAP<STRING, FLOAT>,

address STRUCT<street:STRING, city:STRING,

state:STRING, zip:INT> )

John Doe^A100000.0^AMary Smith^BTodd Jones^AFederal Taxes<sup>^</sup>C.2^BState Taxes<sup>^</sup>C.05^BInsurance<sup>^</sup>C.1^A1 Michigan Ave.^BChicago^BIL^B60600\n

# Partitioning

CREATE TABLE message\_log ( status STRING, msg STRING, hms STRING ) PARTITIONED BY ( year INT, month INT, day INT );

- The partition column is virtual
- Separate directories for each partition column
- On disk:

...

…

message\_log/year=2018/month=01/day=01/

message\_log/year=2018/month=01/day=31/ message\_log/year=2018/month=02/day=01/

message\_log/year=2018/month=12/day=31/

# Advantages of partitioning

 Speed queries by limiting scans to the correct partitions specified in the WHERE clause:

> SELECT \* FROM message\_log WHERE year  $= 2018$  AND  $month = 01$  AND  $day = 31;$

# Query execution with partitioning

SELECT \* FROM message log;

ALL these directories are read.

```
message_log/year=2018/month=01/day=01/
...
```

```
message_log/year=2018/month=01/day=31/
message_log/year=2018/month=02/day=01/
```
...

...

message\_log/year=2018/month=12/day=31/

```
SELECT * FROM message_log
WHERE year = 2018 AND month = 01;
```
• Just 31 directories are read:

```
message_log/year=2018/month=01/day=01/
...
message_log/year=2018/month=01/day=31/
```

```
message_log/year=2018/month=02/day=01/
```

```
message_log/year=2018/month=12/day=31/
```
# Other DDL Operations

CREATE TABLE sample (foo INT, bar STRING) PARTITIONED BY (ds STRING);

SHOW TABLES 's\*';

DESCRIBE sample;

ALTER TABLE sample ADD COLUMNS (new\_col INT);

DROP TABLE sample;

## **Clustering**

CREATE TABLE sales (

id INT, items ARRAY<STRUCT<id:INT, name:STRING>>) PARITIONED BY (ds STRING) CLUSTERED BY (id) INTO 32 BUCKETS;

SELECT id FROM sales TABLESAMPLE (BUCKET 1 OUT OF 32)

## External tables

- Normally tables are in HDFS
- When you want to manage the data by yourself: external table (Hive does not use a default location for this table)

```
CREATE EXTERNAL TABLE employees (
        name STRING,
        ...)
LOCATION '/data/employees/input';
```
- We own and manage that directory (this comes in handy if you already have data generated).
- LOCATION is a directory: Hive will read all the files it contains.
- The table data are not deleted when you drop the table.
- The table metadata are deleted from the Metastore.

## Locations

- The locations can be local, in HDFS, or in S3.
- Joins can join table data from any such source!

LOCATION 'file://path/to/data';... ... LOCATION 'hdfs://server:port/path/to/data'; ... LOCATION 's3n://mybucket/path/to/data';

# Loading data

 Loading a file that contains two columns separated by ctrl-a into sample table:

LOAD DATA LOCAL INPATH './sample.txt'

- OVERWRITE INTO TABLE sample PARTITION (ds='2018-02-24');
- Loading from HDFS:
- LOAD DATA INPATH '/user/hive/sample.txt'
- OVERWRITE INTO TABLE sample PARTITION (ds='2018-02-24');
- Loading from CSV:

LOAD DATA LOCAL INPATH './sample.txt'

OVERWRITE INTO TABLE sample PARTITION (ds='2018-02-24') ROW FORMAT DELIMITED FIELDS TERMINATED BY ',';

### Create and import

CREATE LOCAL TABLE sample (foo INT, bar STRING) PARTITIONED BY (ds STRING) ROW FORMAT DELIMITED FIELDS TERMINATED BY ',' STORED AS TEXTFILE location './sample.txt';

## Select statements

SELECT ymd, symbol FROM stocks WHERE exchange = 'NASDAQ' AND symbol = 'AAPL' ;

Queries involving projection require a MR job

SELECT \* FROM stocks WHERE exchange = 'NASDAQ' AND symbol = 'AAPL' ;

- If a \* query is over partitions: no MR job is required!
- A \* query without the WHERE clause does not require MR as well

## Storing the results

• select column 'foo' from all rows of partition ds=2018-02-24: SELECT foo FROM sample WHERE ds='2018-02-24';

 store the result into a local directory: INSERT OVERWRITE LOCAL DIRECTORY '/tmp/hdfs\_out' SELECT \* FROM sample WHERE ds='2018-02-24';

store the result in HDFS:

INSERT OVERWRITE DIRECTORY '/tmp/hive-sample-out' SELECT \* FROM sample;

## Aggregations and groups

SELECT count(\*) FROM stocks WHERE exchange = 'NASDAQ' AND symbol = 'AAPL' ;

SELECT avg(price\_close) FROM stocks WHERE exchange = 'NASDAQ' AND symbol = 'AAPL' ;

SELECT year(ymd), avg(price\_close) FROM stocks WHERE exchange = 'NASDAQ' AND symbol = 'AAPL' ; GROUP BY year(ymd);

## Aggregations and Groups

 get the max value of foo. SELECT MAX(foo) FROM sample;

 groups the ds, sums the foo values for a given ds and count the amount of row for the given ds.

SELECT ds, COUNT(\*), SUM(foo) FROM sample GROUP BY ds;

• insert the output into a table. INSERT OVERWRITE TABLE bar SELECT s.bar, COUNT(\*) FROM sample s WHERE s.foo > 0 GROUP BY s.bar;

#### Joins

SELECT s.ymd, s.symbol, s.price\_close, d.dividend FROM stocks s JOIN dividends d ON s.ymd  $=$  d.ymd AND s.symbol  $=$  d.symbol WHERE s.ymd > '2017-01-01';

- Only equality  $(x = y)$  conditions allowed
- Put the biggest table last!
- Reducer will stream the last table and buffer the others.

## Join examples

CREATE TABLE customer (id INT, name STRING, address STRING); CREATE TABLE order\_cust (id INT, cus\_id INT, prod\_id INT, price INT);

SELECT \* FROM customer c JOIN order\_cust o ON (c.id=o.cus\_id);

SELECT c.id, c.name, c.address, ce.exp FROM customer c JOIN ( SELECT cus\_id, sum(price) AS exp FROM order\_cust GROUP BY cus\_id ) ce ON (c.id=ce.cus\_id);

# Types of Join

- Four kinds supported:
	- Inner Joins
	- Outer Joins (left, right, full)
	- Semi Joins (not discussed here)
	- Map-side Joins (an optimization of others).

# An example of outer join

SELECT s.ymd, s.symbol, s.price\_close, d.dividend

FROM ( SELECT ymd, symbol, price\_close

FROM stocks

WHERE exchange = 'NASDAQ' AND symbol = 'AAPL' ) s

LEFT OUTER JOIN (

SELECT ymd, symbol, dividend

FROM dividends

```
WHERE exchange = 'NASDAQ' AND symbol = 'AAPL' ) d
```
ON s.ymd  $=$  d.ymd AND s.symbol  $=$  d.symbol;

## Map-side Joins

- Join tables in the mapper.
- Optimization that eliminates the reduce step.
- Useful if all but one table is small.

SELECT s.ymd, s.symbol, s.price\_close, d.dividend FROM dividends d JOIN stocks s ON s.ymd  $=$  d.ymd AND s.symbol  $=$  d.symbol;

- If all but one table is small enough, the mapper can load the small tables in memory and do the joins there, rather than invoking an expensive reduce step.
- The optimization is automatic if: set hive auto convert join = true;
- Can't be used with RIGHT/FULL OUTER joins.

## Built-in Functions

- Works on a single row.
- Mathematical: round, floor, ceil, rand, exp...
- Collection: size, map\_keys, map\_values, array\_contains
- Type Conversion: cast
- Date: from\_unixtime, to\_date, year, datediff...
- Conditional: if, case, coalesce
- String: length, reverse, upper, trim...

hive> SHOW FUNCTIONS; !  $!=$ … abs acos …

# Built-in Functions

hive> DESCRIBE FUNCTION year; year(date) - Returns the year of date hive> DESCRIBE FUNCTION EXTENDED year; year(date) - Returns the year of date date is a string in the format of 'yyyy-MM-dd HH:mm:ss' or 'yyyy-MM-dd'. Example:

> > SELECT year('2017-03-07') FROM src LIMIT 1; 2017

## Examples

SELECT year(ymd) FROM stocks;

SELECT year(ymd), avg(price\_close) FROM stocks WHERE symbol = 'AAPL' GROUP BY year(ymd);

# Table Generating Function

SELECT explode(subordinates) AS subs FROM employees;

- Generates zero or more output rows for each input row.
- Takes an array (or a map) as an input and outputs the elements of the array (map) as separate rows.
- Effectively a new table.

• More flexible way to use TGFs: SELECT name, sub FROM employees LATERAL VIEW explode(subordinates) subView AS sub;

# Example

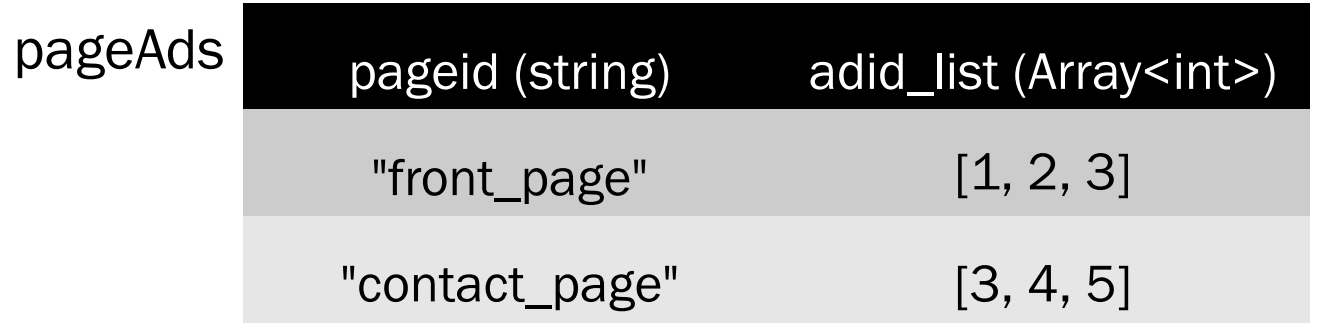

#### SELECT pageid, adid FROM pageAds LATERAL VIEW explode(adid\_list) subA AS adid;

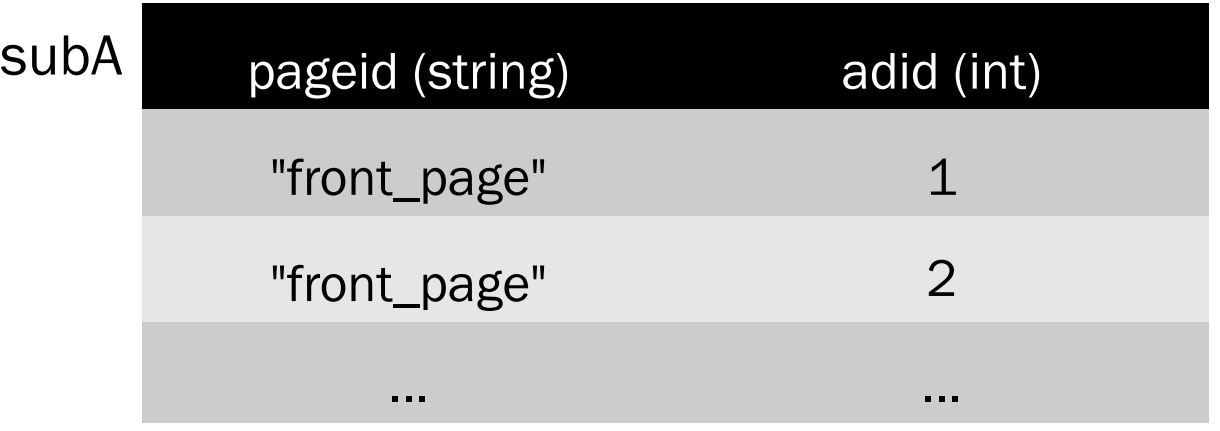

## User-defined function (UDF)

// Java import org.apache.hadoop.hive.ql.exec.UDF; public class NowUDF extends UDF { public long evaluate() { return System.currentTimeMillis(); } }

You compile this Java code and build a jar file...

## UDF usage

… then:

- include the jar in the HIVE\_CLASSPATH using ADD JAR
- $\bullet$  create a TEMPORARY FUNCTION,

profit!

 $-$  HQL ADD JAR path\_to\_jar;

… CREATE TEMPORARY FUNCTION now AS 'com...NowUDF'; SELECT epoch\_millis FROM … WHERE epoch\_millis < now() ...;

## Another example

```
• Java code
```

```
package com.example.hive.udf;
import org.apache.hadoop.hive.ql.exec.UDF;
import org.apache.hadoop.io.Text;
public class Lower extends UDF {
 public Text evaluate(final Text s) {
  if (s == null) { return null; }
  return new Text(s.toString().toLowerCase());
 }
}
   Registering the class
CREATE TEMPORARY FUNCTION my_lower AS 'com.example.hive.udf.Lower';
   Using the function
```
SELECT my\_lower(title), sum(freq) FROM titles GROUP BY my\_lower(title);

## Performance - Dataset structure

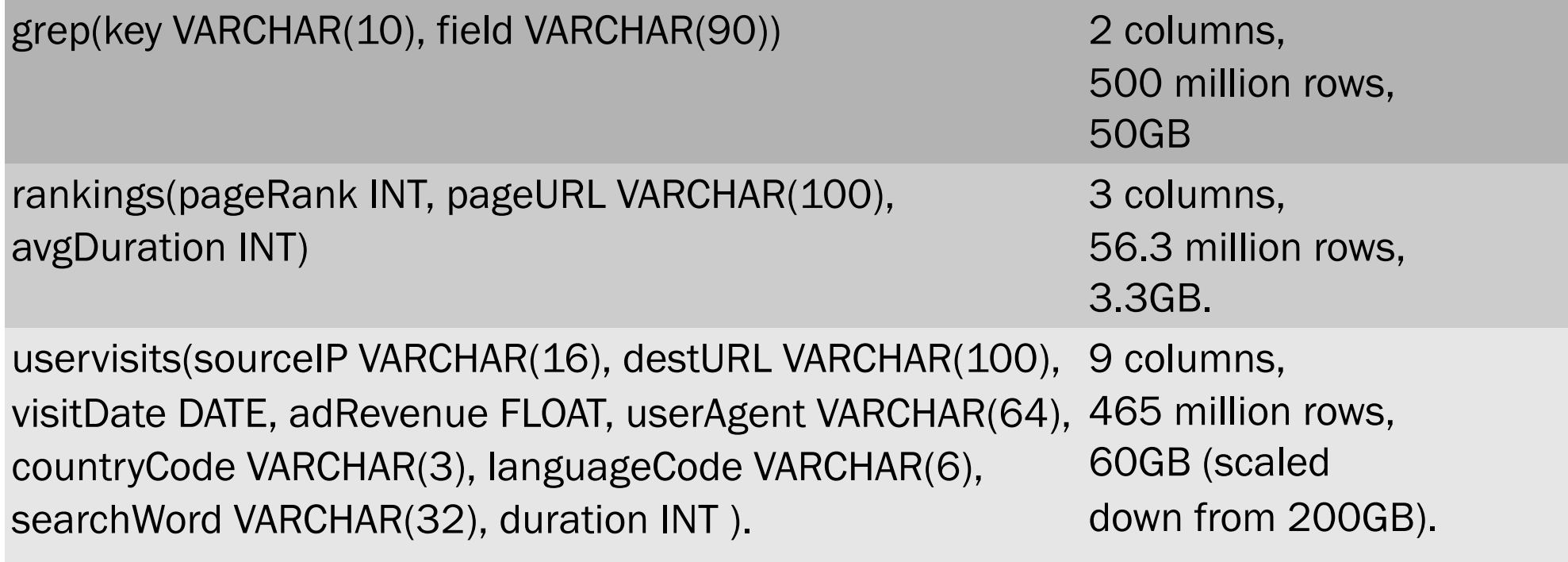

## Performance - Test query

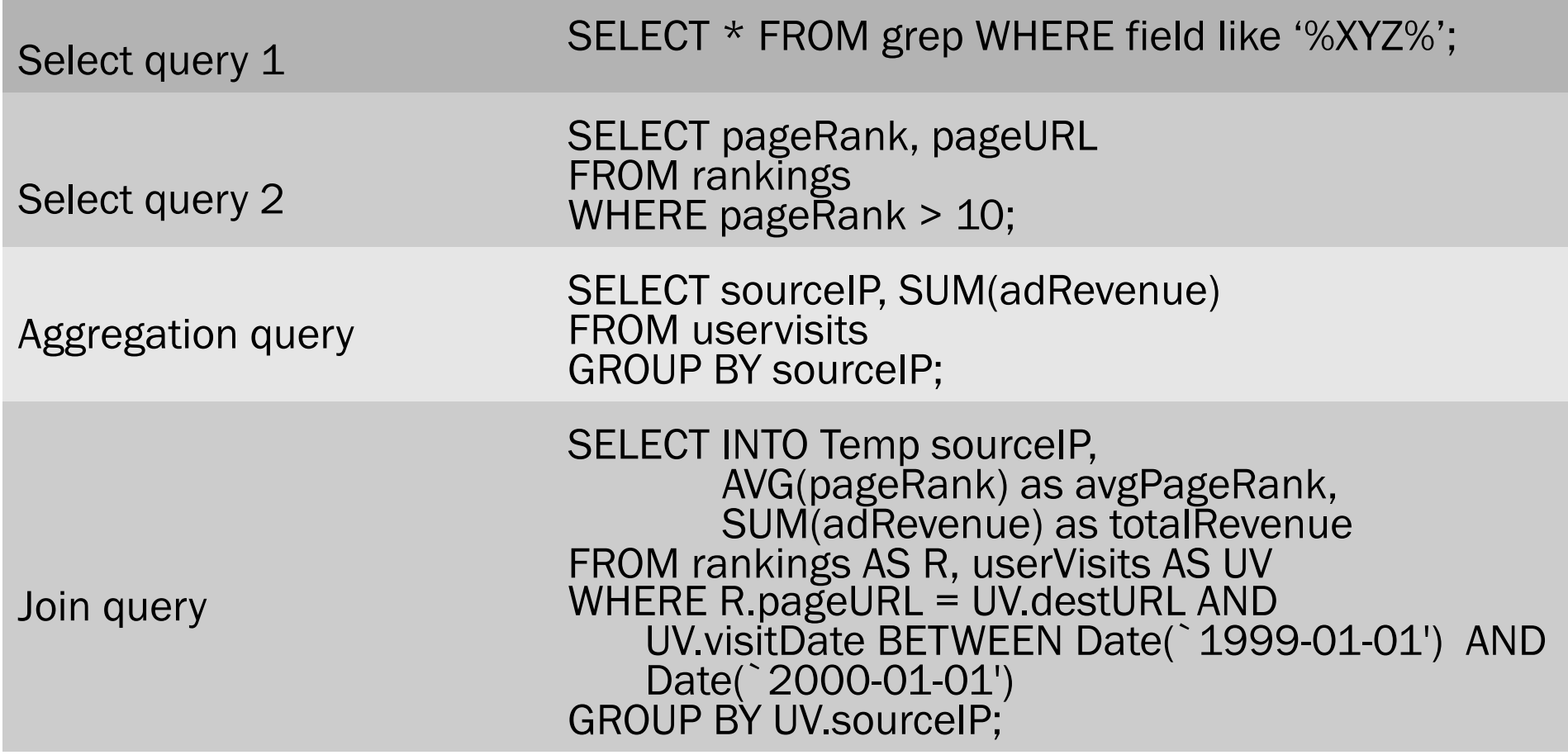

#### Performance - Result

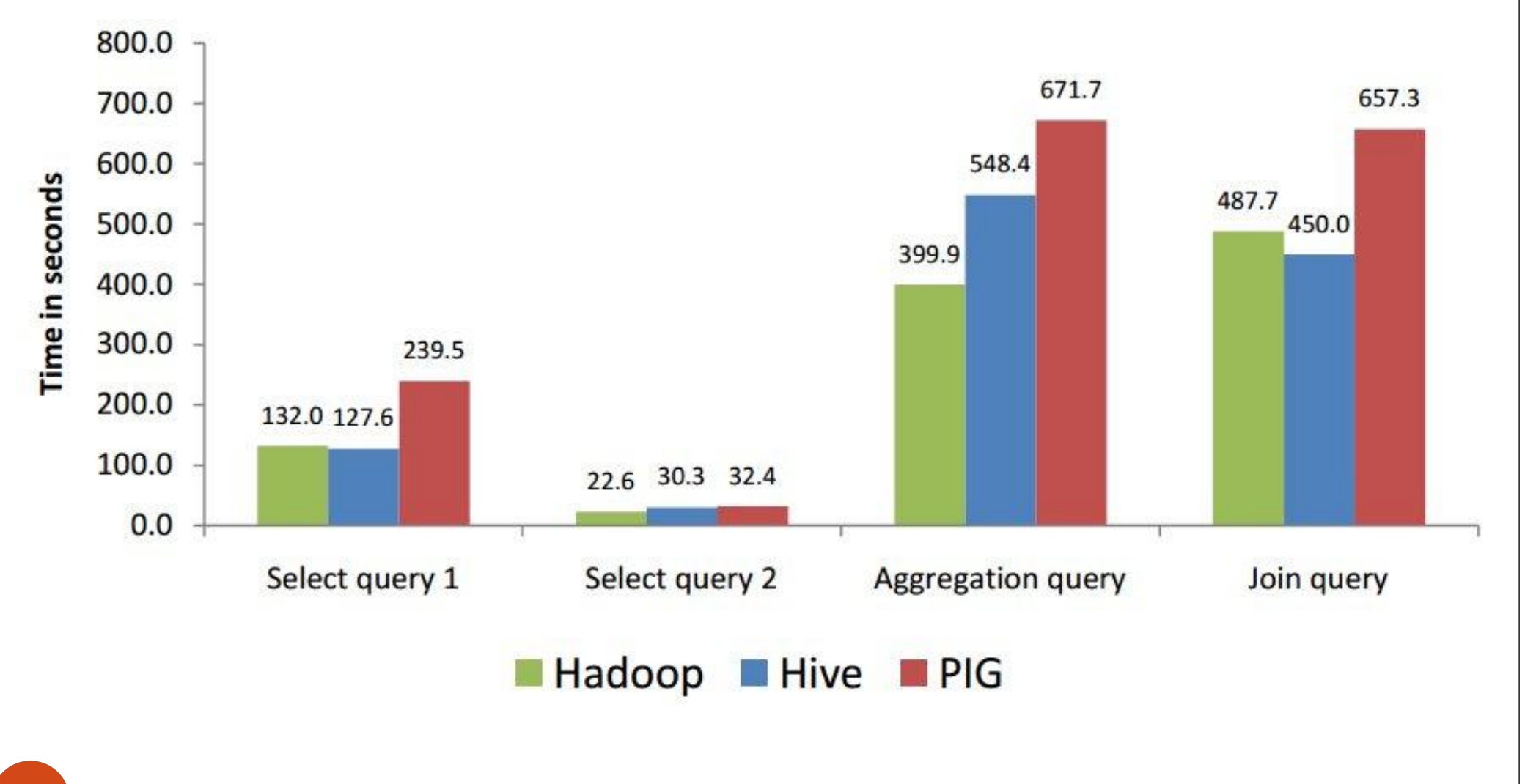

# Hive – Performance

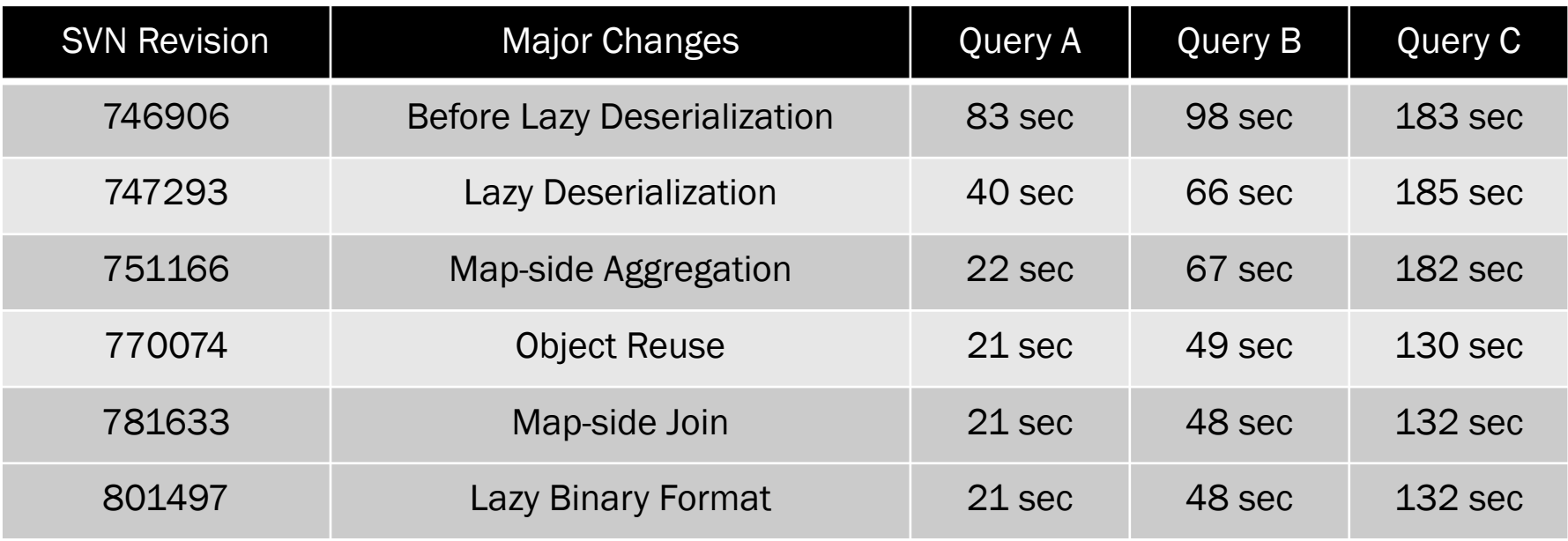

- QueryA: SELECT count(1) FROM t;
- QueryB: SELECT concat(concat(concat(a,b),c),d) FROM t;
- QueryC: SELECT \* FROM t;

#### Tests on the last realese of Hive (2019)

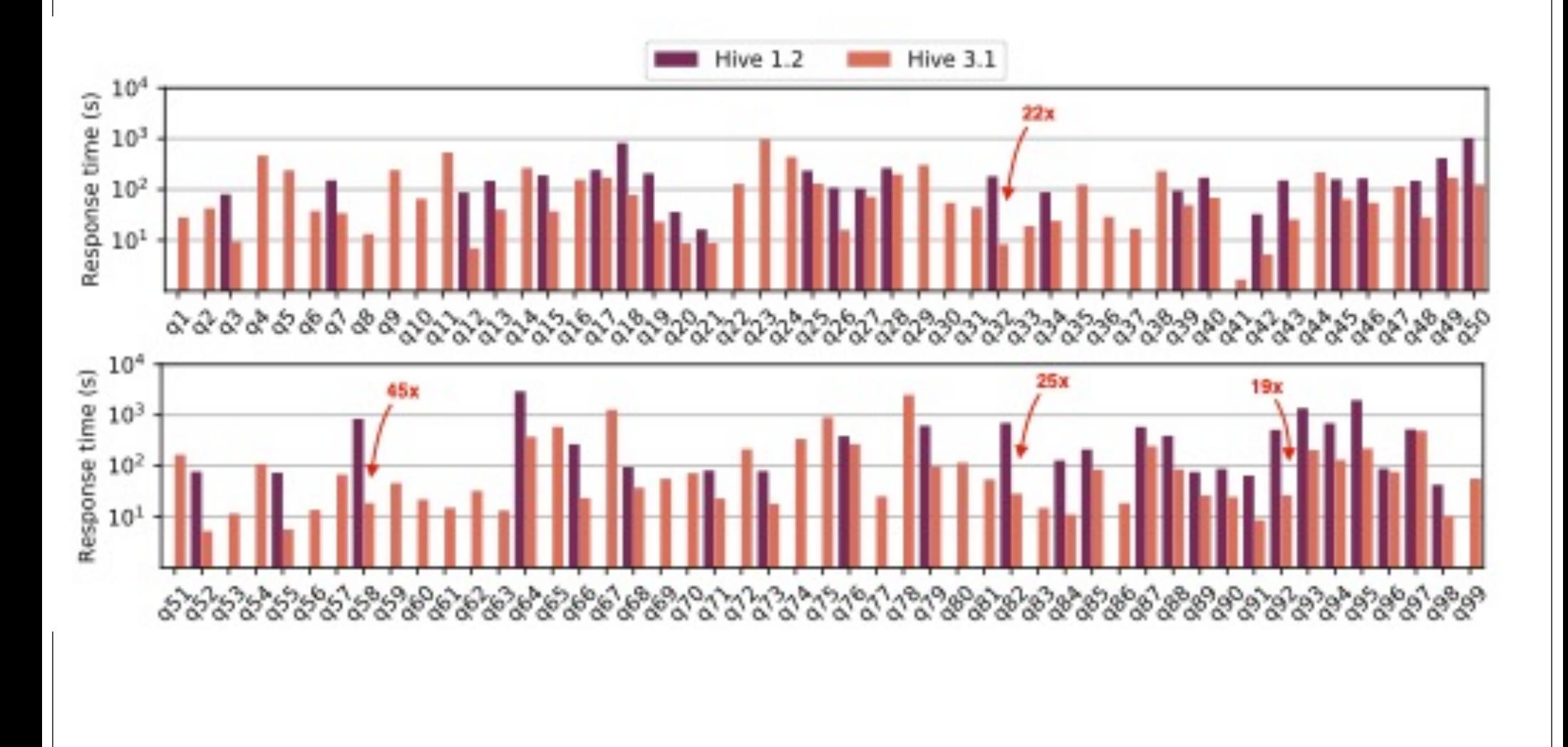

## Pros

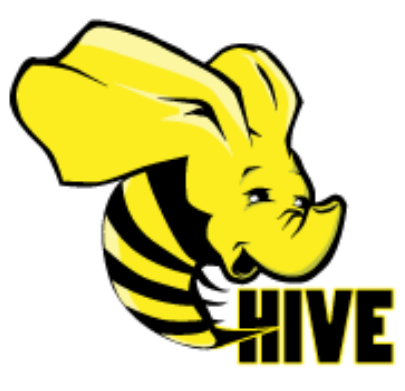

- Pros
	- A easy way to process large scale data
	- Support SQL-based queries
	- Provide more user defined interfaces to extend
	- Programmability
	- Efficient execution plans for performance
	- Interoperability with other database tools

# Cons

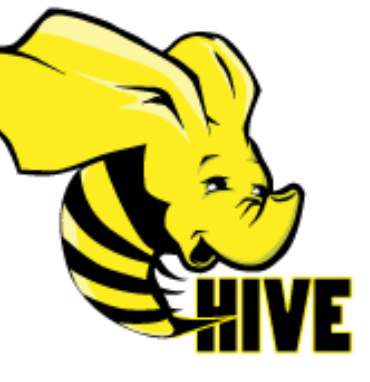

- Cons
	- Potential inefficiency
	- No easy way to append data
		- Updates are available starting in Hive 0.14
	- Files in HDFS are rarely updated
- Future work
	- Views / Variables
	- More operator
		- In/Exists semantic

## Hive Usage @ Facebook (2010)

- Statistics per day:
	- 4 TB of compressed new data added per day
	- 135TB of compressed data scanned per day
	- 7500+ Hive jobs on per day
- Hive simplifies Hadoop:
	- $\bullet \sim$  200 people/month run jobs on Hadoop/Hive
	- Analysts (non-engineers) use Hadoop through Hive
	- 95% of jobs are Hive Jobs

# Competitors/Related Work

A non-exhaustive list:

- Spark SQL
- Google: (Apache) Drill, BigQuery
- IBM: BigSQL
- Oracle: Big Data SQL
- Microsoft: Cosmos
- Hortonworks: Stinger (fast Hive)
- Pivotal HD: HAWQ
- Cloudera: Impala
- Facebook: (Apache) Presto
- Apache Tajo

## Conclusion

- A easy way to process large scale data.
- Support SQL-based queries.
- Provide more user defined interfaces to extend
- Programmability.
- Typical applications:
	- Log processing: Daily Report, User Activity Measurement
	- Data/Text mining: Machine learning (Training Data)
	- Business intelligence: Advertising Delivery, Spam Detection

## References

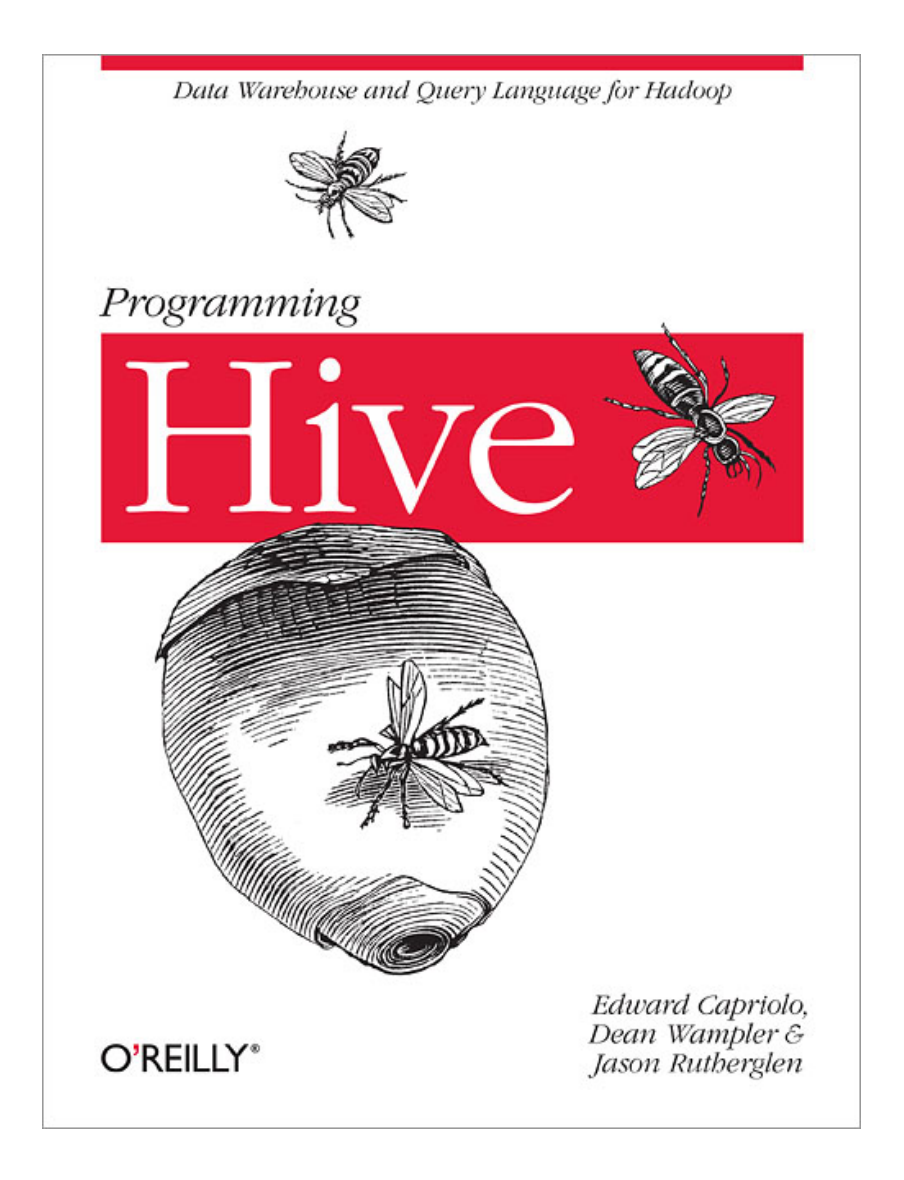